## **DAFTAR ISI**

<span id="page-0-0"></span>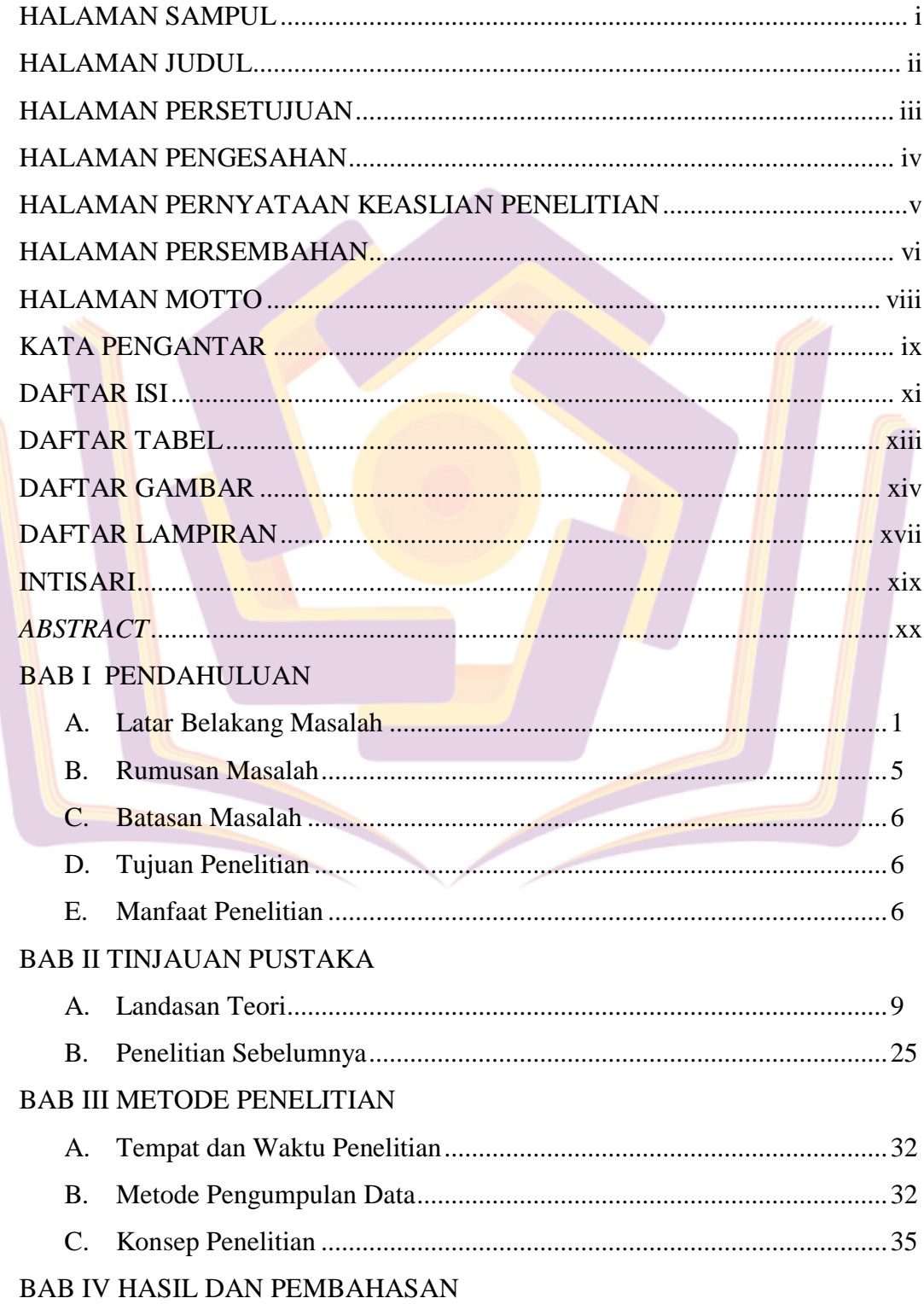

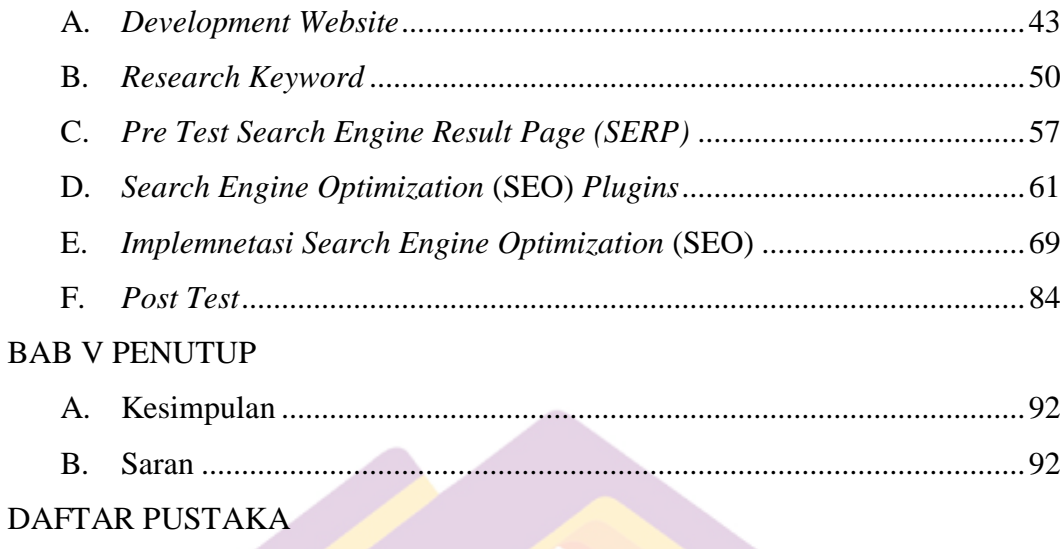

<span id="page-1-0"></span>**LAMPIRAN** 

## **DAFTAR TABEL**

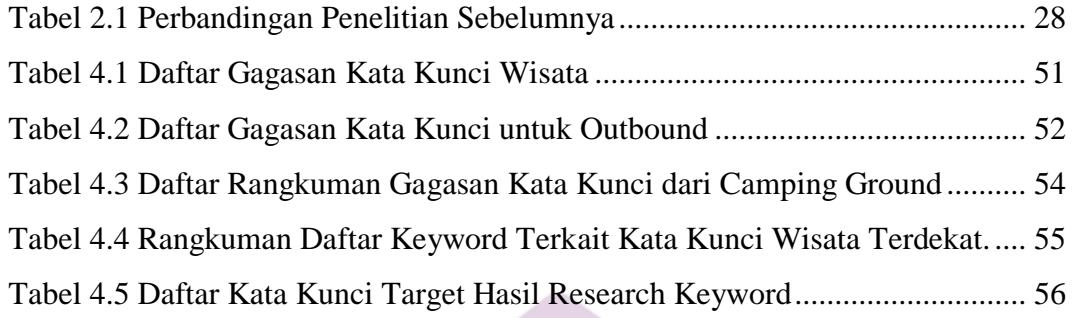

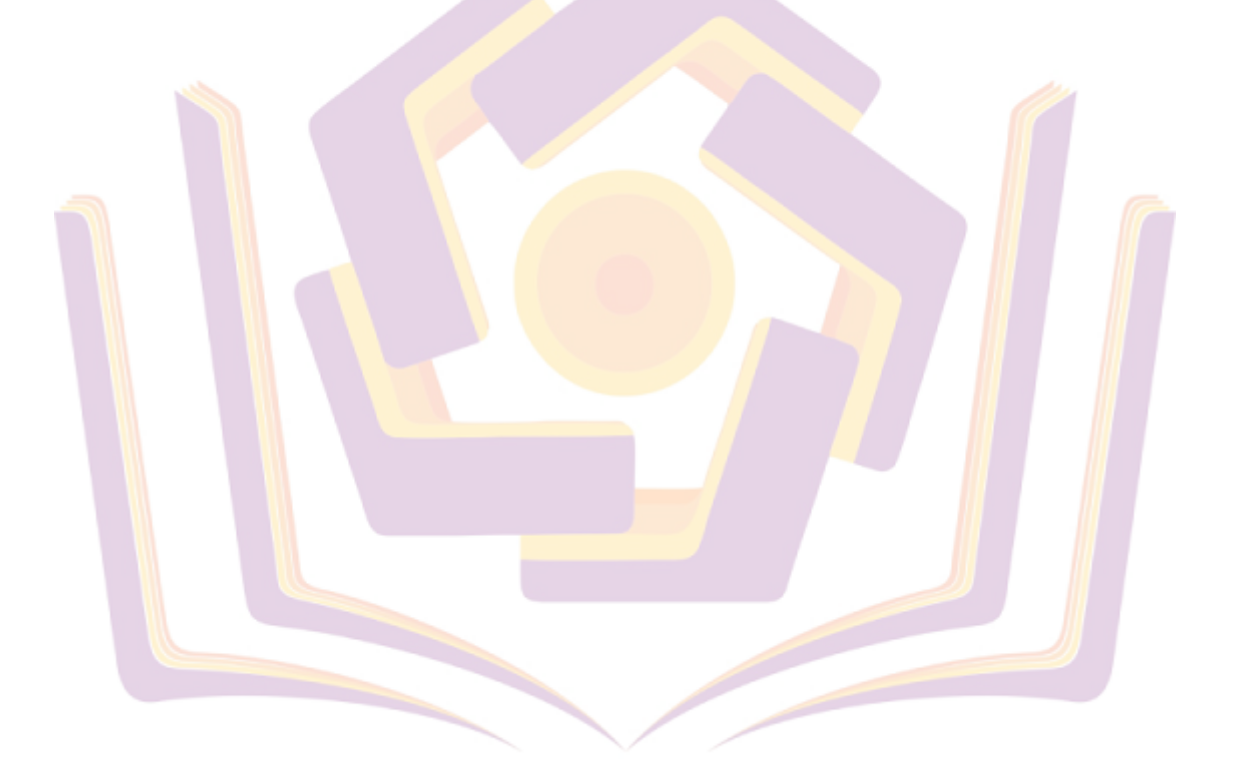

## **DAFTAR GAMBAR**

<span id="page-3-0"></span>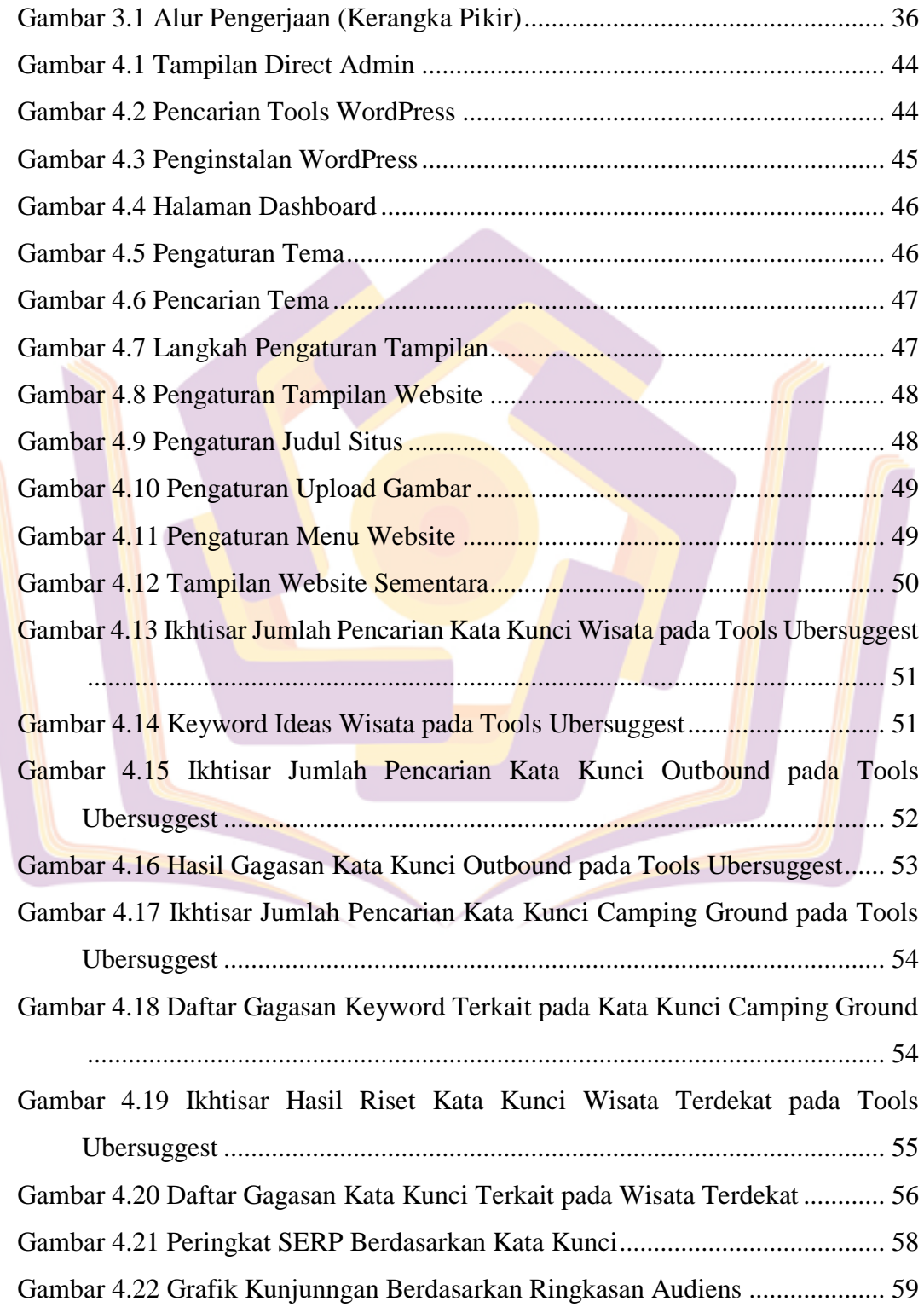

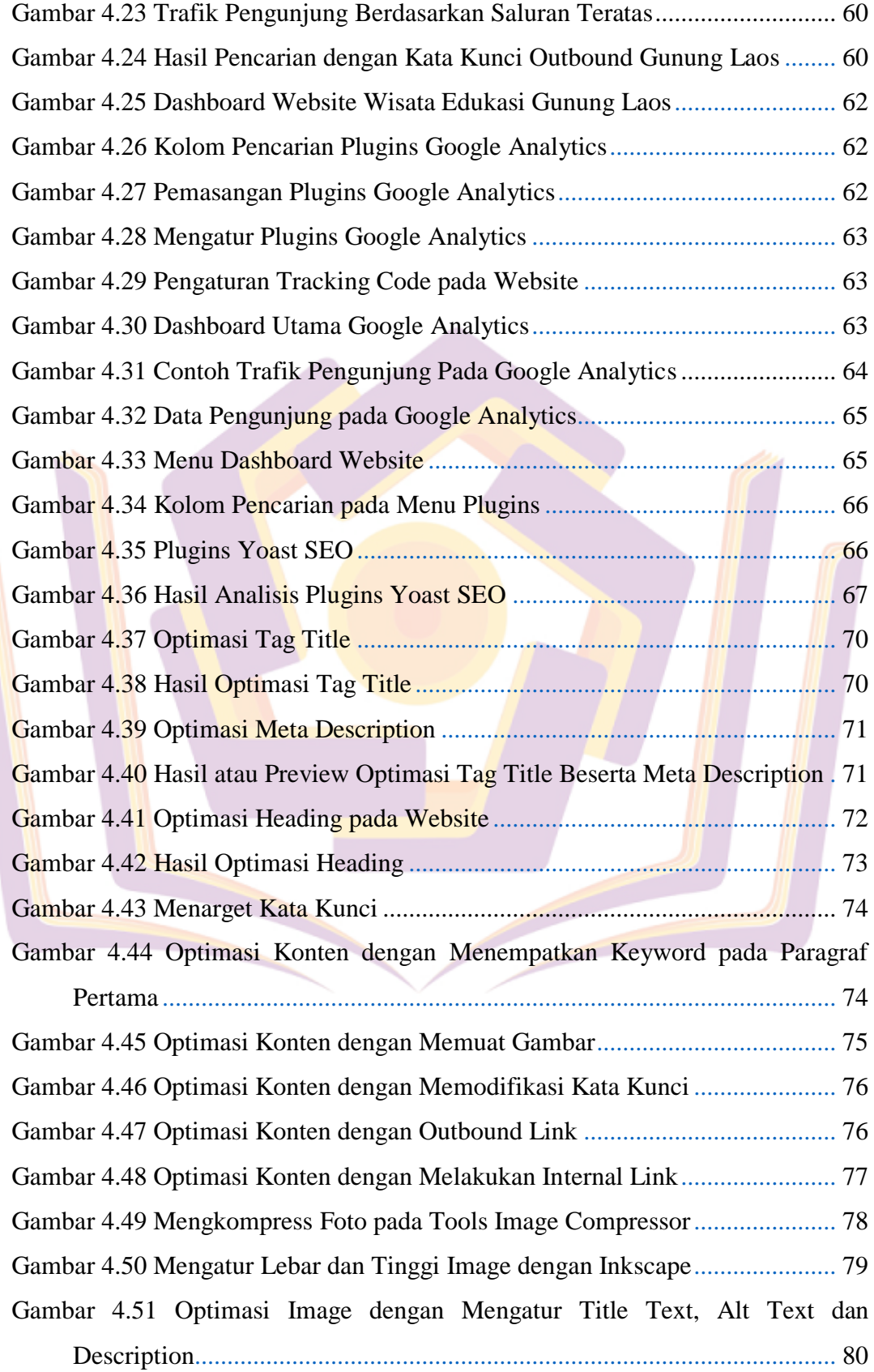

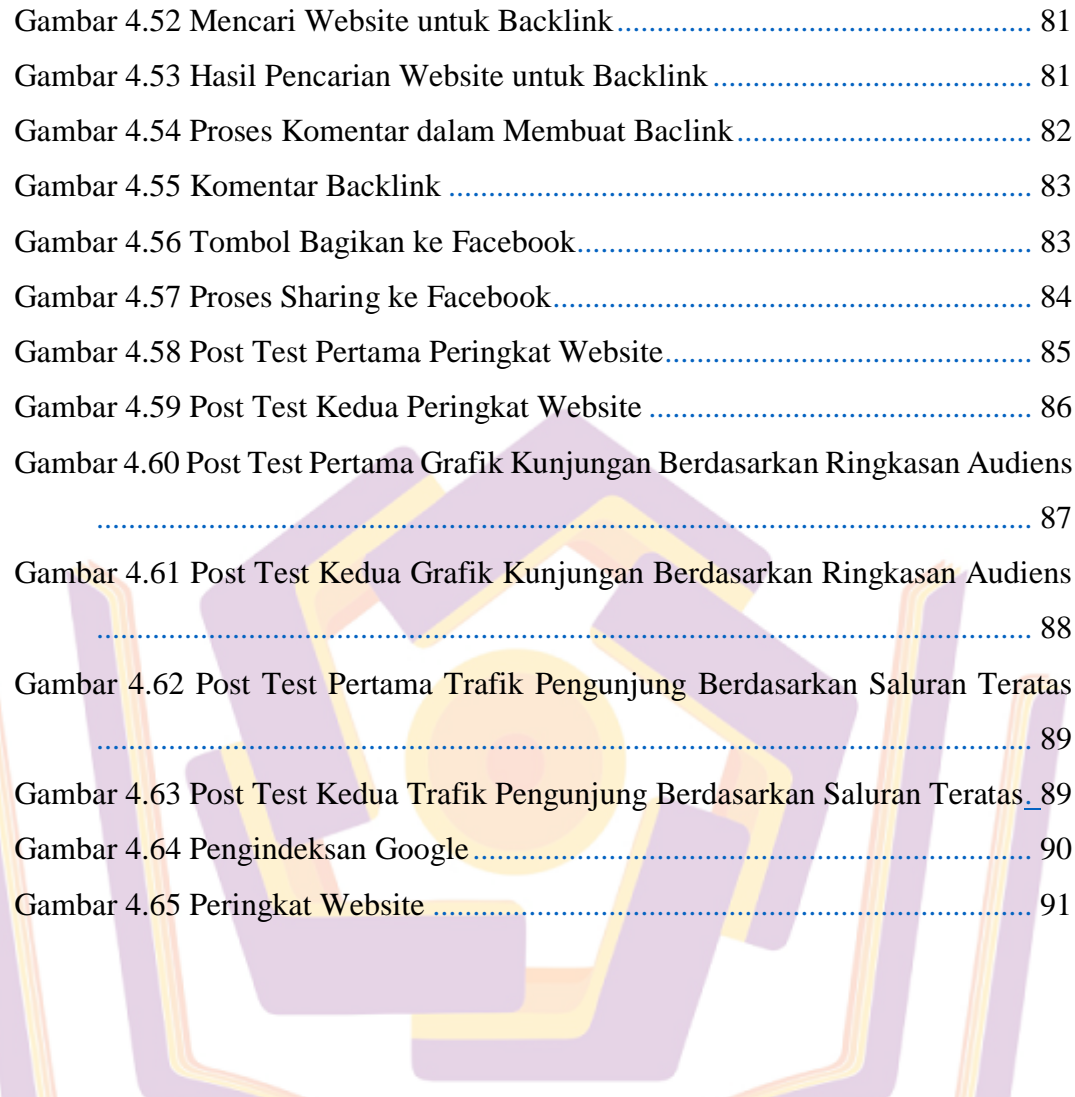

## **DAFTAR LAMPIRAN**

<span id="page-6-0"></span>Lampiran 1. Hasil Wawancara

Lampiran 2. Dokumentasi Kegiatan

Lampiran 3. Kartu Bimbingan Skripsi

Lampiran 4. Surat Keterangan Penelitian

![](_page_6_Picture_5.jpeg)

![](_page_7_Picture_0.jpeg)